<span id="page-0-0"></span>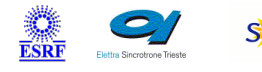

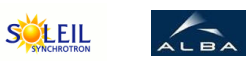

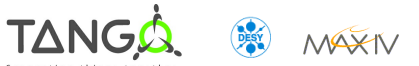

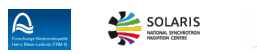

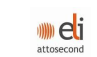

**ANKA** 

# **MessageTrigger Tango Cpp Class**

#### **Contents :**

- o [Description](#page-0-0)
- o **[Properties](#page-0-0)**
- [Commands](#page-0-0)
	- **[State](#page-0-0)**
	- **[Status](#page-0-0)**
	- **[Start](#page-0-0)**
	- [Stop](#page-0-0)
	- **[Trigger](#page-0-0)**
	- [ClearMessageListAttr](#page-0-0)
- o **[Attributes](#page-0-0)** 
	- [sentMessageList](#page-0-0)
- [States](#page-0-0)

#### **MessageTrigger Class Identification : MessageTrigger Class Inheritance :**

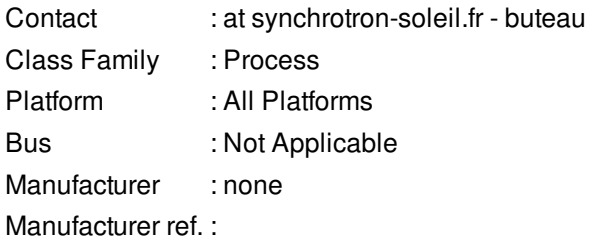

- [Tango::DeviceImpl](http://www.esrf.eu/computing/cs/tango/tango_doc/kernel_doc/cpp_doc/)
	- **MessageTrigger**

#### **MessageTrigger Class Description :**

reads attributes on device proxy by using a polled command. Each time a changement of the attribute value is detected, the device triggers the {talk} command of the TalkManager device. Actually, it is the interface between the TextTalker and a device which contains a attribute to evaluate as theTangoParser Device.

**MessageTrigger Properties :**

**There is no class properties**

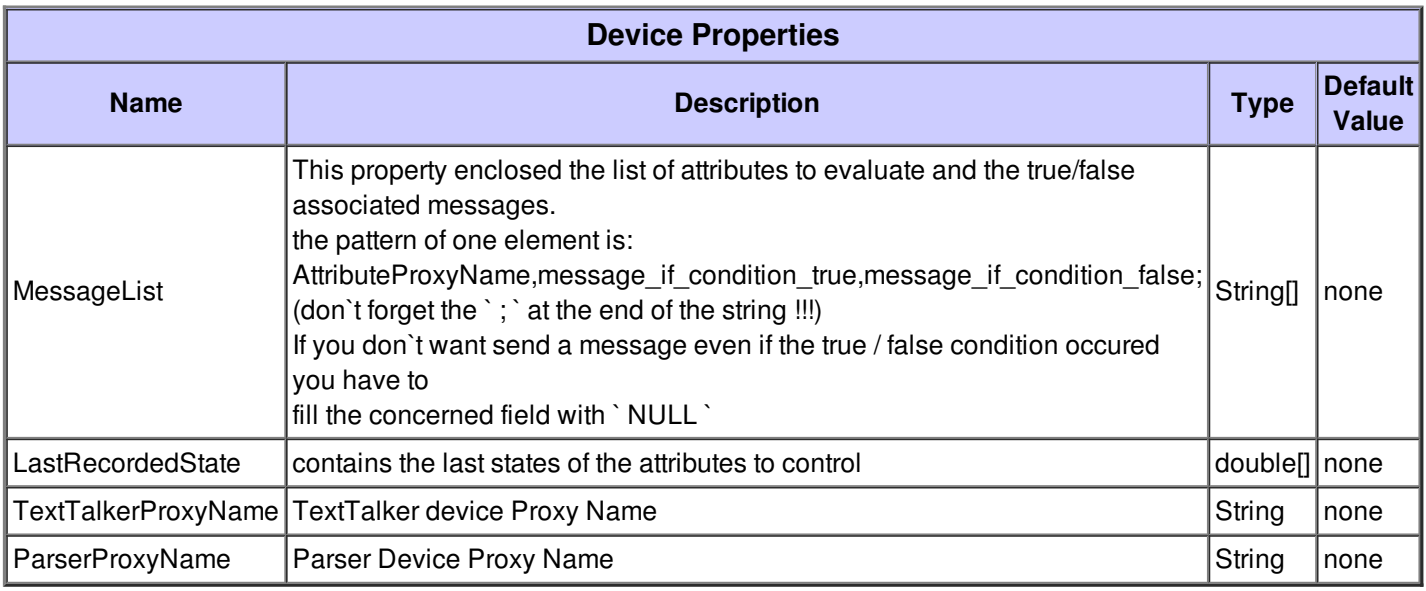

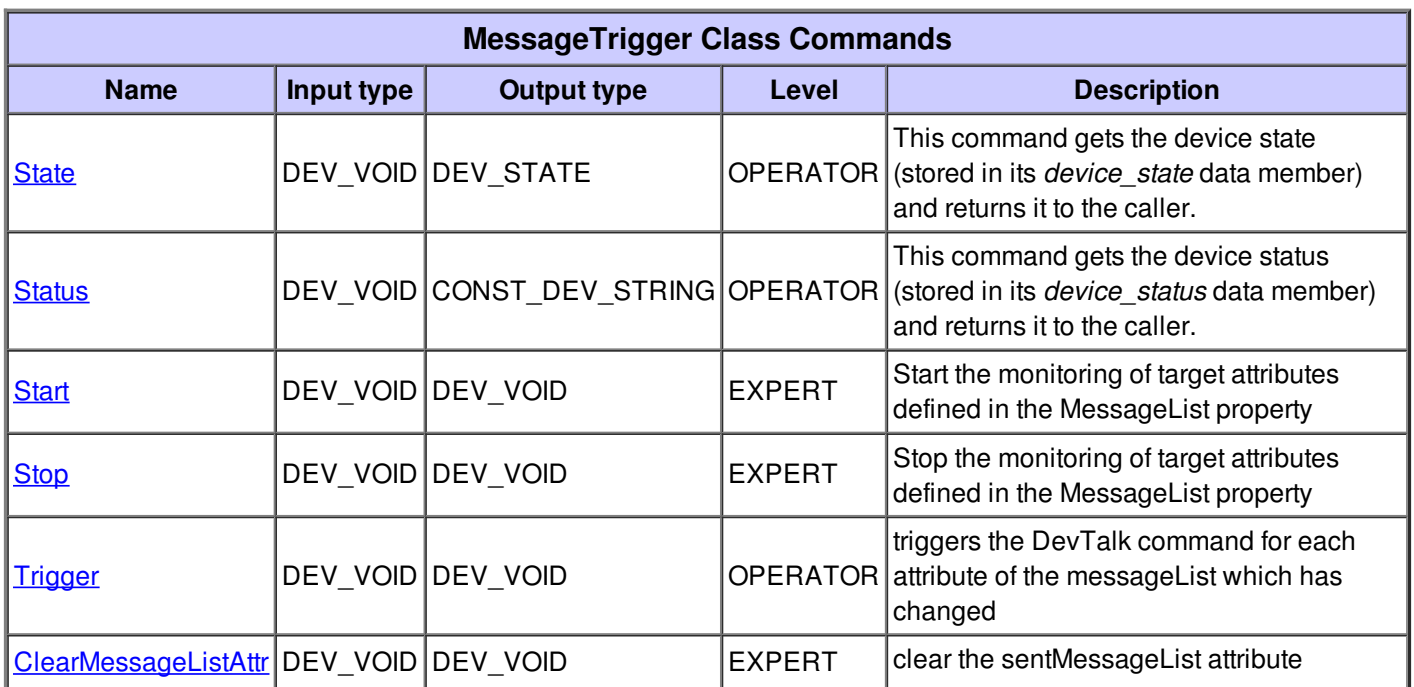

# **Command State :**

This command gets the device state (stored in its *device\_state* data member) and returns it to the caller.

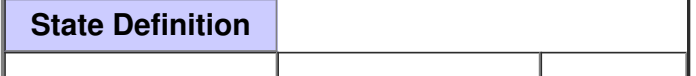

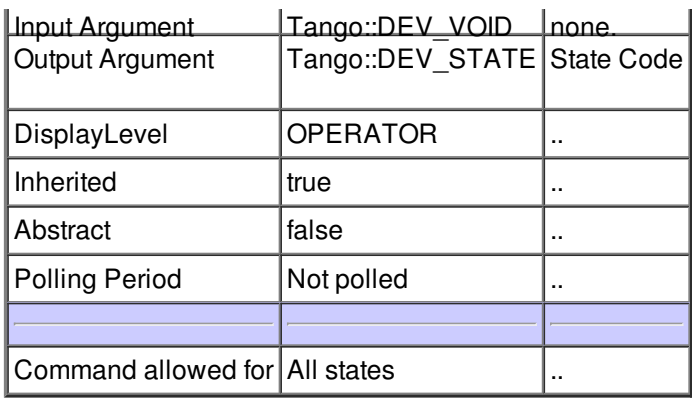

### **Command Status :**

This command gets the device status (stored in its *device\_status* data member) and returns it to the caller.

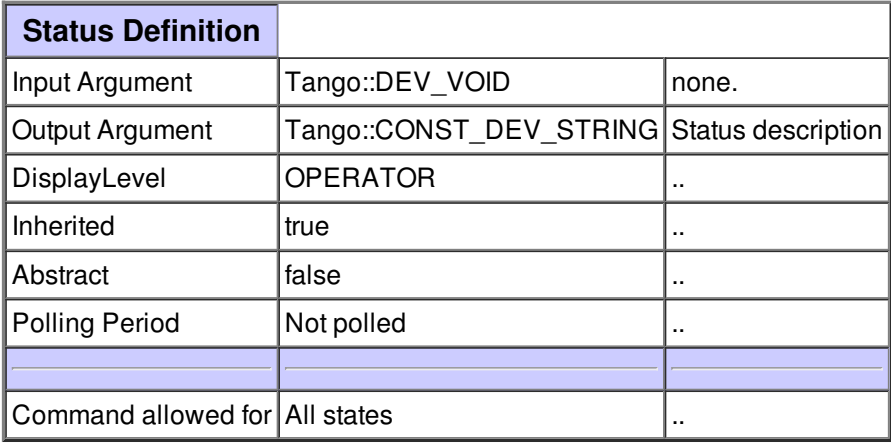

## **Command Start :**

Start the monitoring of target attributes defined in the MessageList property

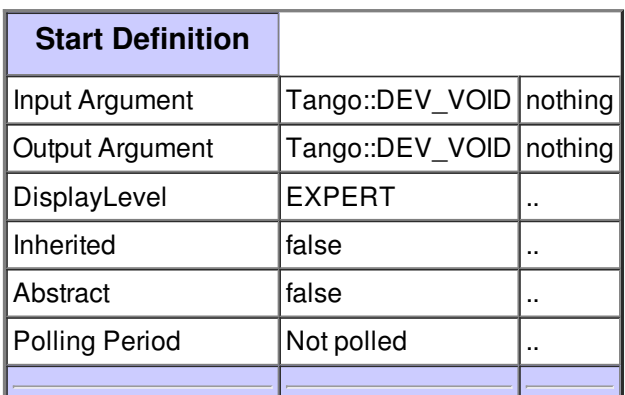

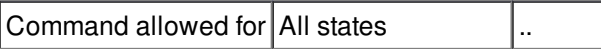

### **Command Stop :**

Stop the monitoring of target attributes defined in the MessageList property

T.

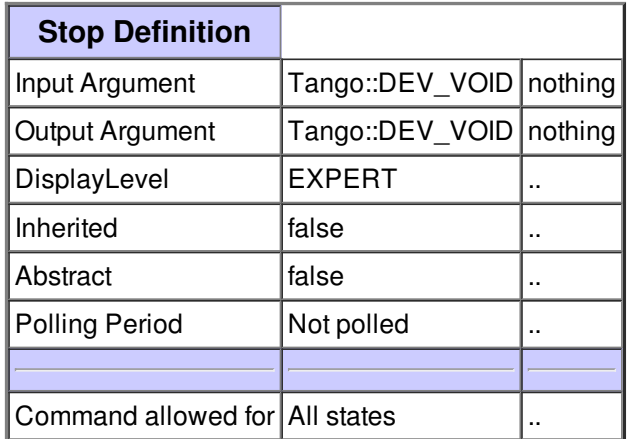

### **Command Trigger :**

triggers the DevTalk command for each attribute of the messageList which has changed

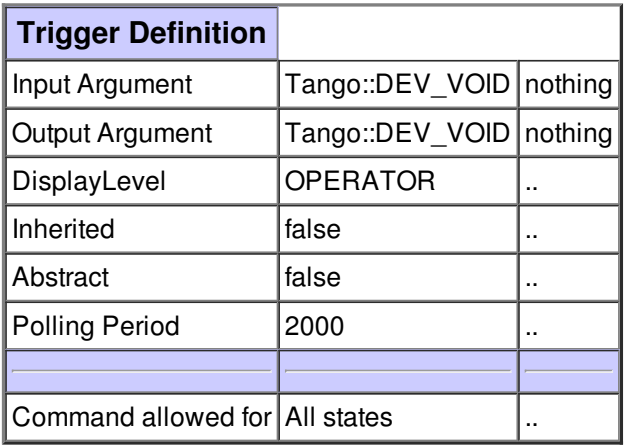

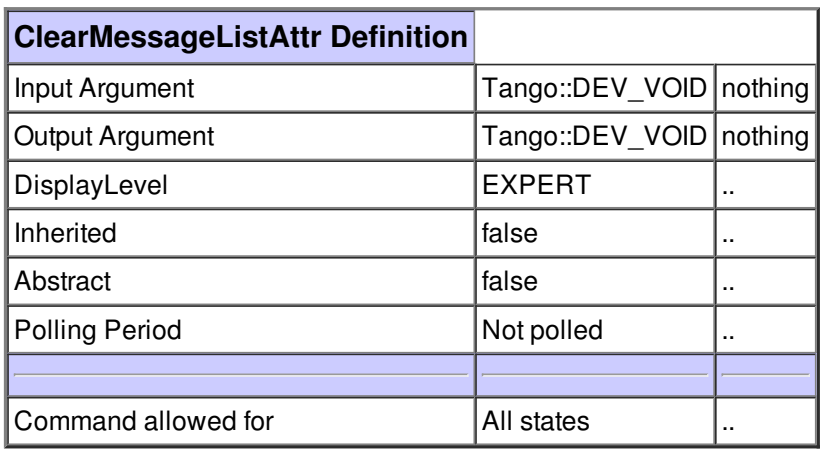

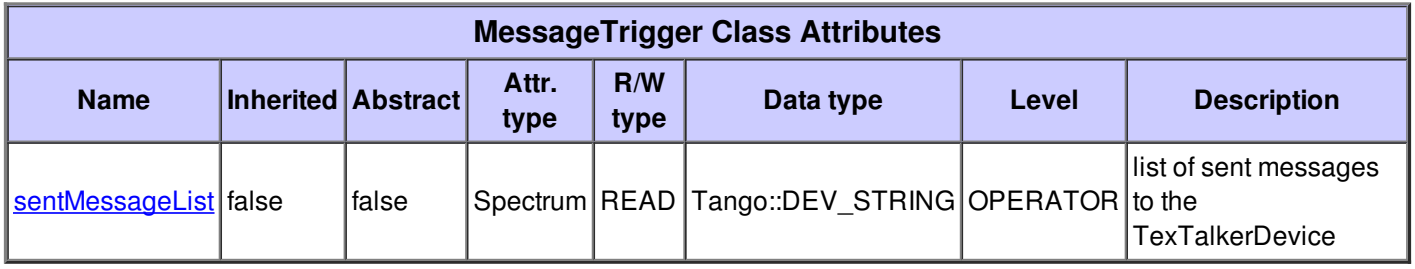

# **There is no dynamic attribute defined.**

# **Attribute sentMessageList :**

list of sent messages to the TexTalkerDevice

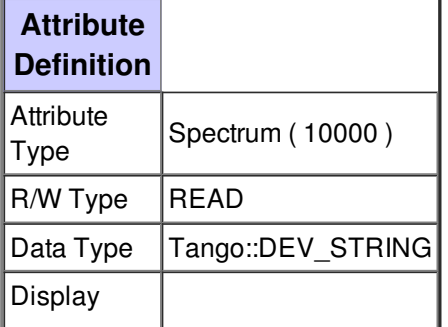

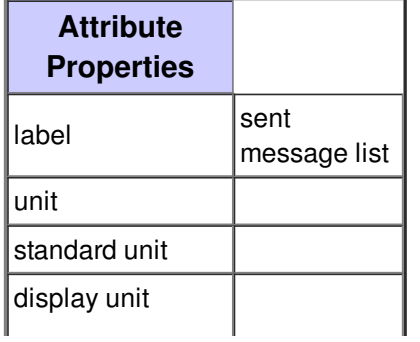

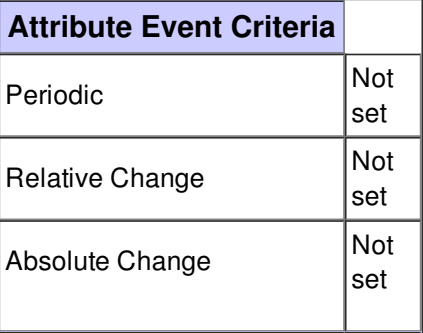

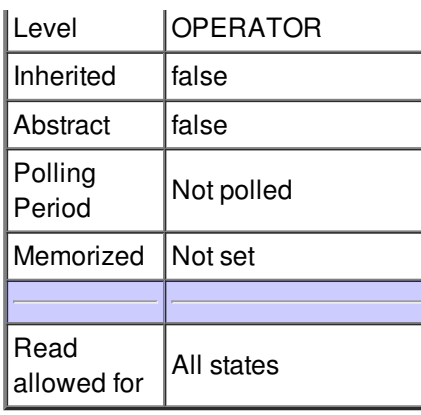

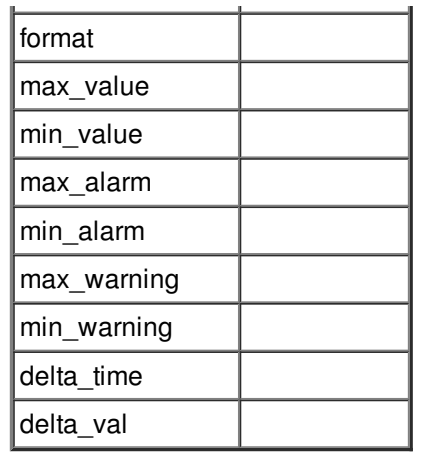

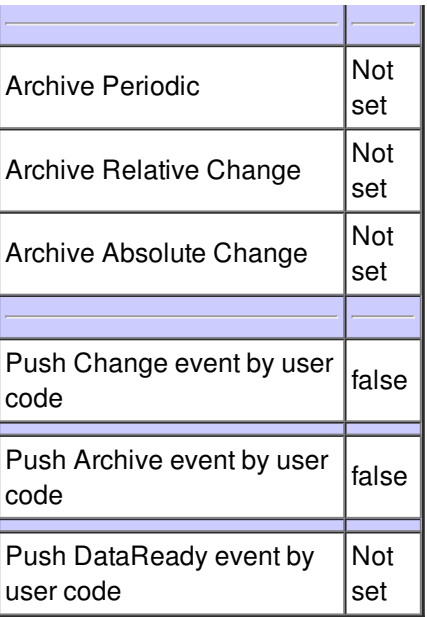

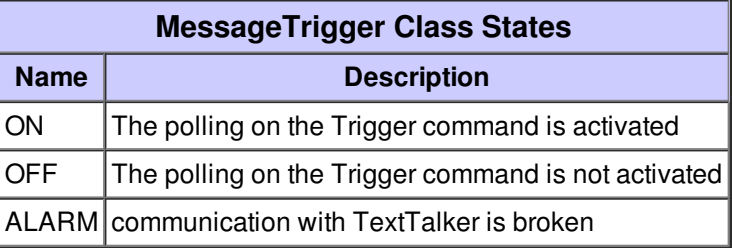